### **The iWeb corpus** (released May 2018)

The BYU corpora (https://corpus.byu.edu) are the world's **most widely-used corpora**. The iWeb corpus (https://corpus.byu.edu/iweb) -- released in May 2018 – is perhaps the most useful of the BYU corpora for language learners, teachers, and researchers. There are a number of features that make this such a great corpus.

First, consider the size of the corpus. *iWeb* is about 14 billion words in size, which makes about 25 times as big as COCA (560 million words) and about 140 times as big as the BNC (100 million words).

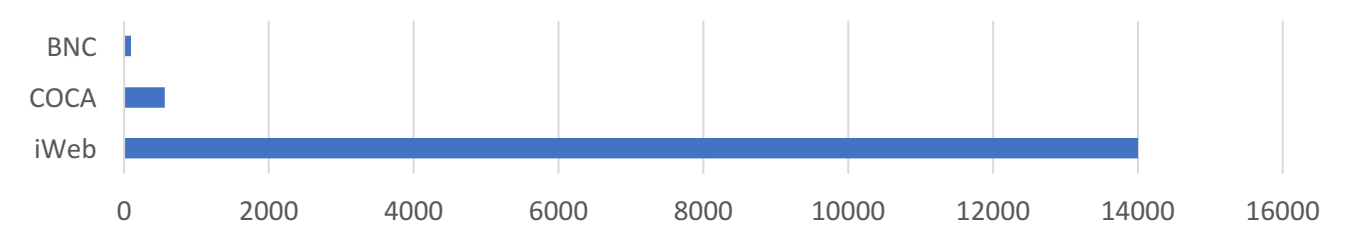

Second, in just 4-5 seconds you can create a "**Virtual Corpus**" for any topic (e.g. chocolate, basketball, solar power, investments, Buddhism, Harry Potter, or any other topic).

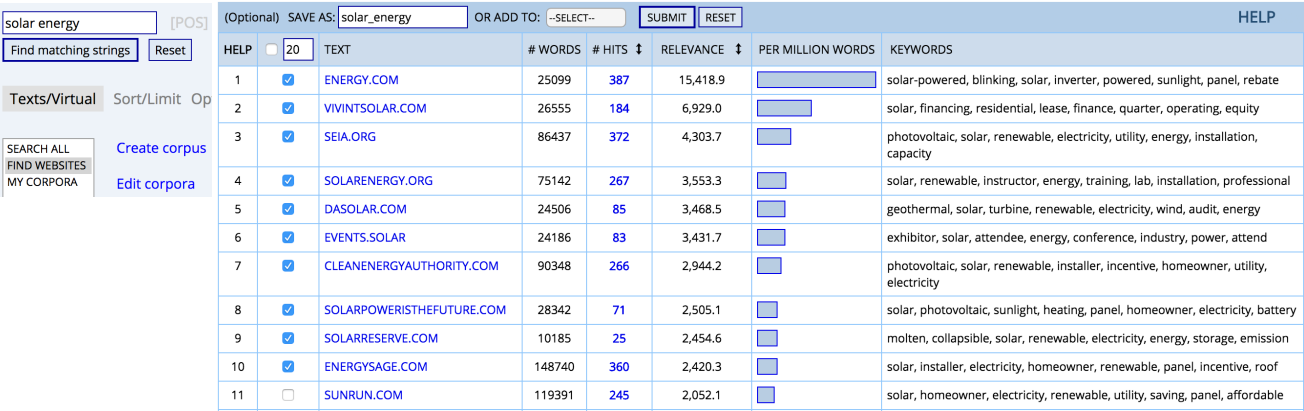

Once you've created the virtual corpus, you can then search within it (as if it were its own stand-alone corpus), and you can compare results from different virtual corpora that you've created. In just 2-3 seconds, you can also find a list of keywords for the virtual corpus, as with the "solar energy" corpus below:

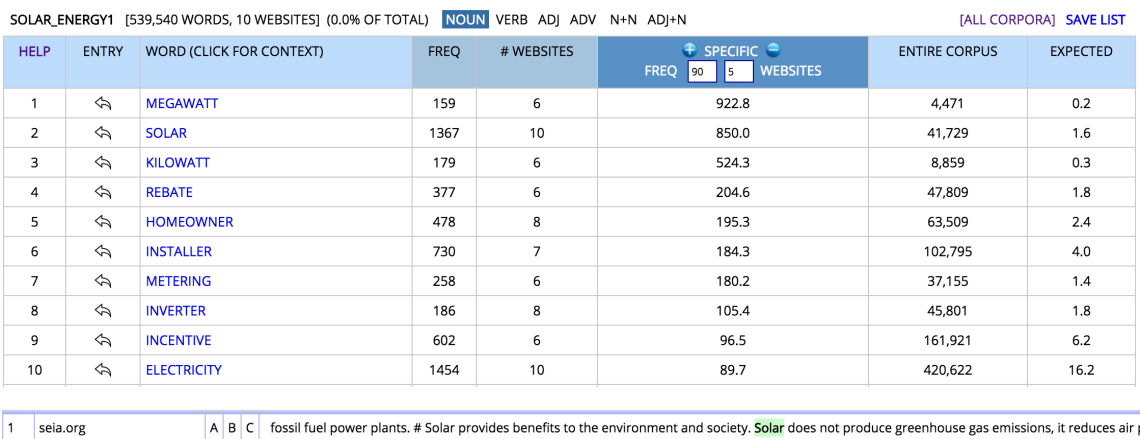

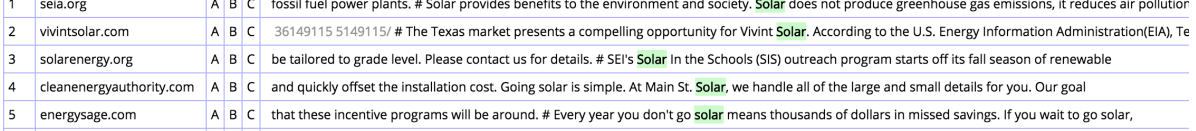

Third, with iWeb you have access to the **wide range of searches** that you have for all of the other BYU corpora, including: words, phrases, substrings, lemmas, part of speech, synonyms, and customized wordlists. For example, the search **BUY \* ADJ @CLOTHES** takes just 1-2 seconds to search through the 14 billion words to find strings like the following (and it doesn't require learning unnecessarily convoluted search syntax).

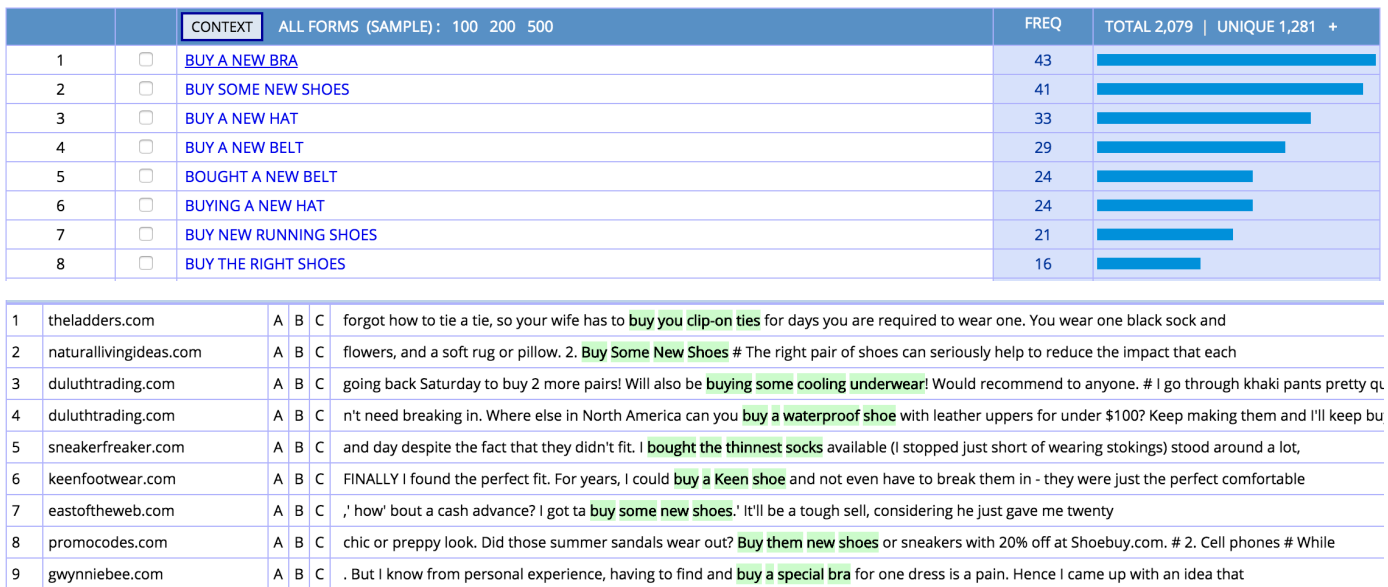

Because of iWeb's advanced architecture, even searches for very general searches like **NOUN + NOUN** or **VERB \* ADJ NOUN** take just 1-2 seconds to search through the 14 billion word corpus:

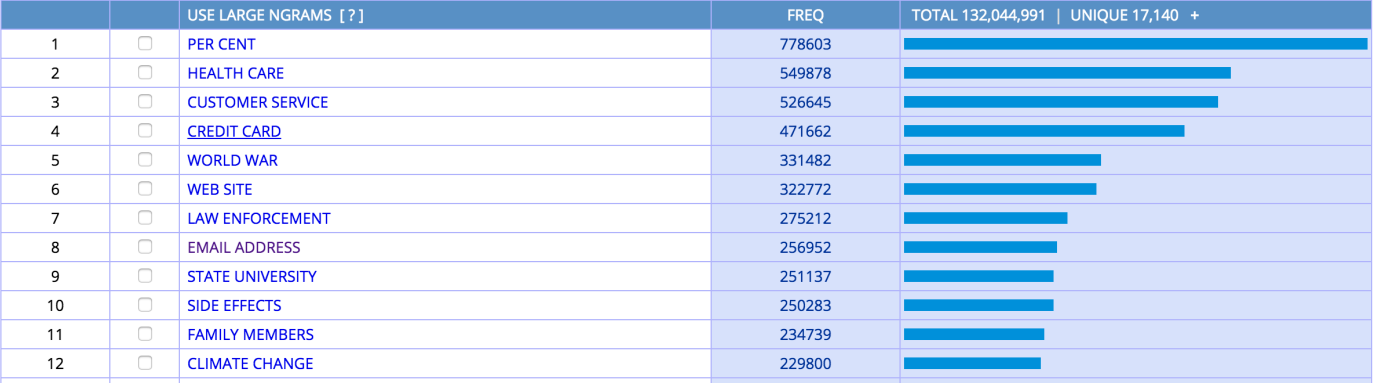

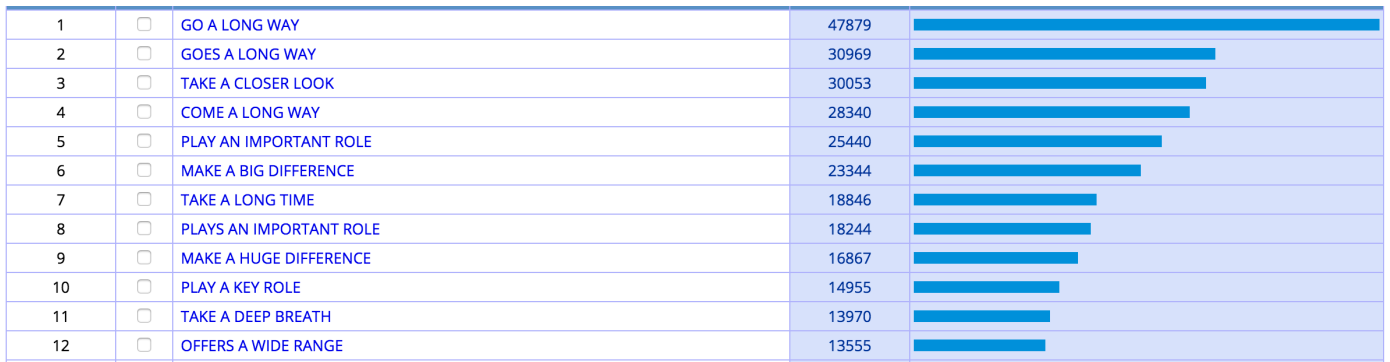

A unique feature of iWeb, which makes it very useful for language learners and teachers, is the ability to **browse** through a list of the **top 60,000 words** (lemmas) in the corpus, and then to see an extremely wide range of information on each of these words.

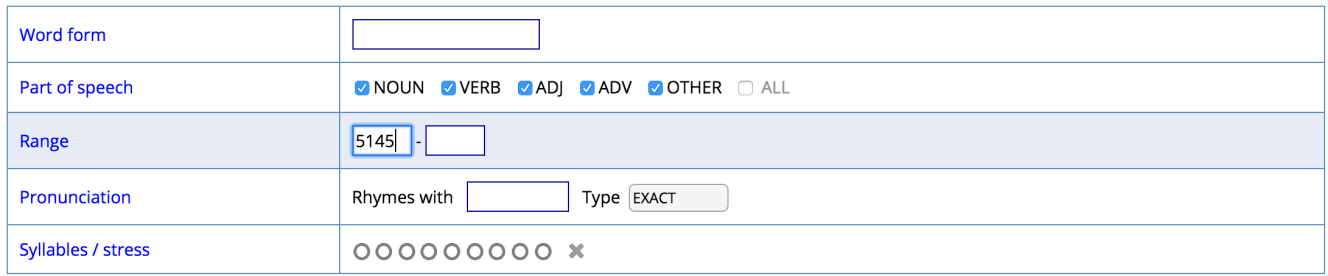

For example, the following are just a few examples of high frequency words (about word #5000 in the 60,000 word list), medium frequency (~25,000), and low frequency (~45,000) words. For each word in the list, users can hear the word **pronounced**, see **videos** with that word in the text, find related **images** from Google Images, an see a **translation** for their preferred target language.

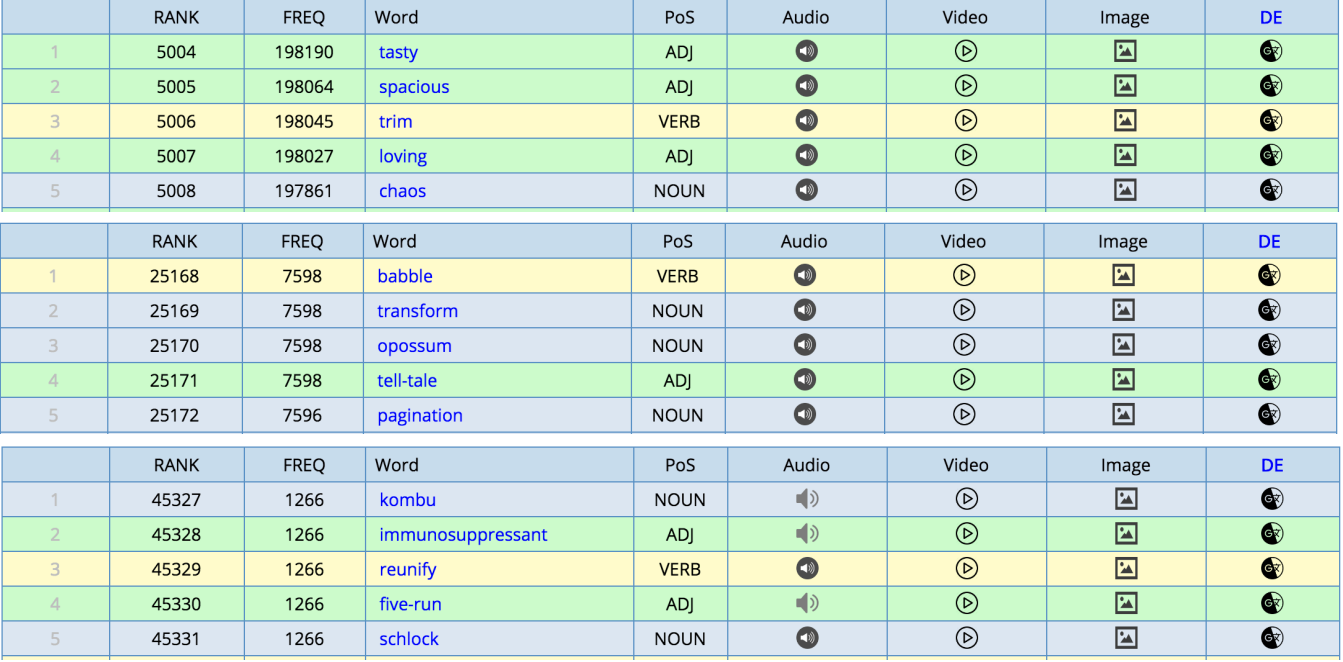

It is even possible to search the 60,000 word list by **pronunciation** (very helpful, because of difficult English spelling). For example, the following is a partial list of two syllable words (accented on the second syllable) that rhyme with *stay*:

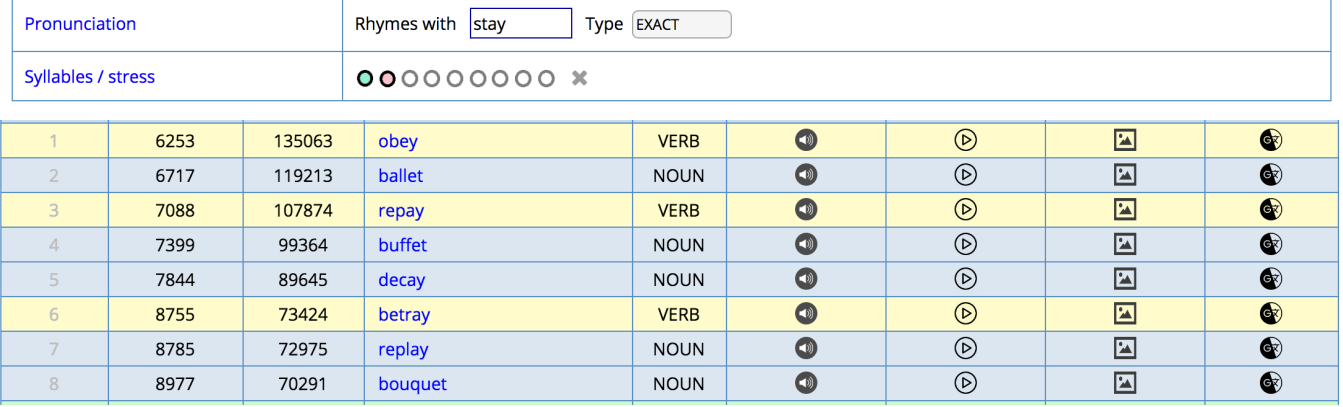

Each of the **top 60,000 words** in the corpus has a "**home page**" such as the following, with links to other pages with more information. Users can save words to a "favorites" list for later review, and go back through a history of all of their "word" pages

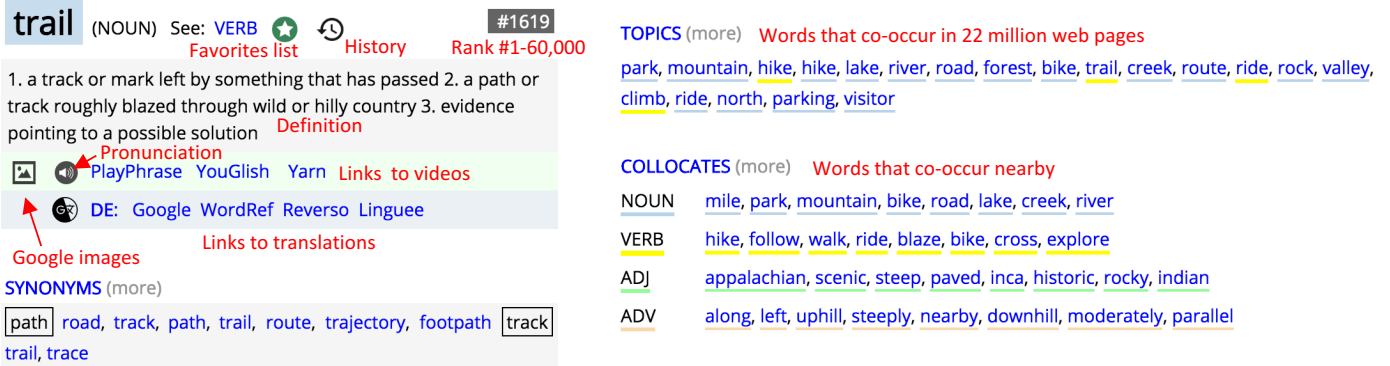

#### **NOUN + NOUN** (more)

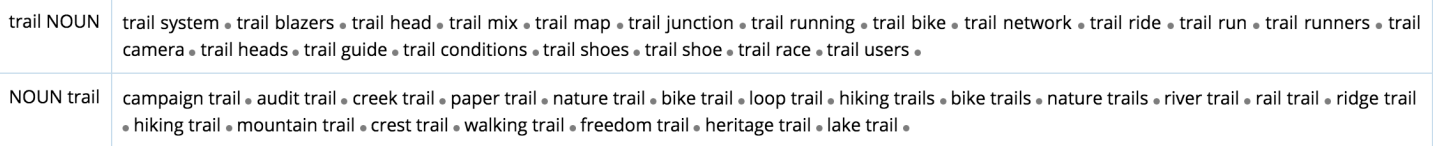

#### CLUSTERS (more) 2, 3, 4 word strings

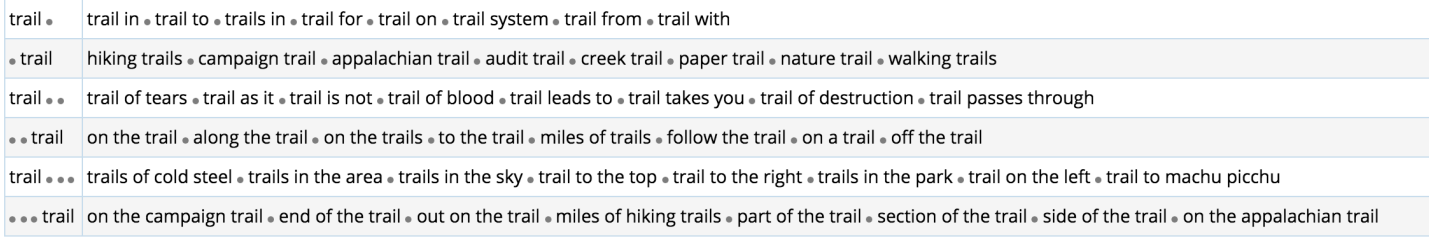

#### WEBSITES / VIRTUAL CORPORA (more) Websites that have this as a "keyword"

traillink.com . cnyhiking.com . americantrails.org . redwoodhikes.com . ashevilletrails.com . atlantatrails.com . trailforks.com . ontariotrails.on.ca . brucetrail.org . nynjtc.org .

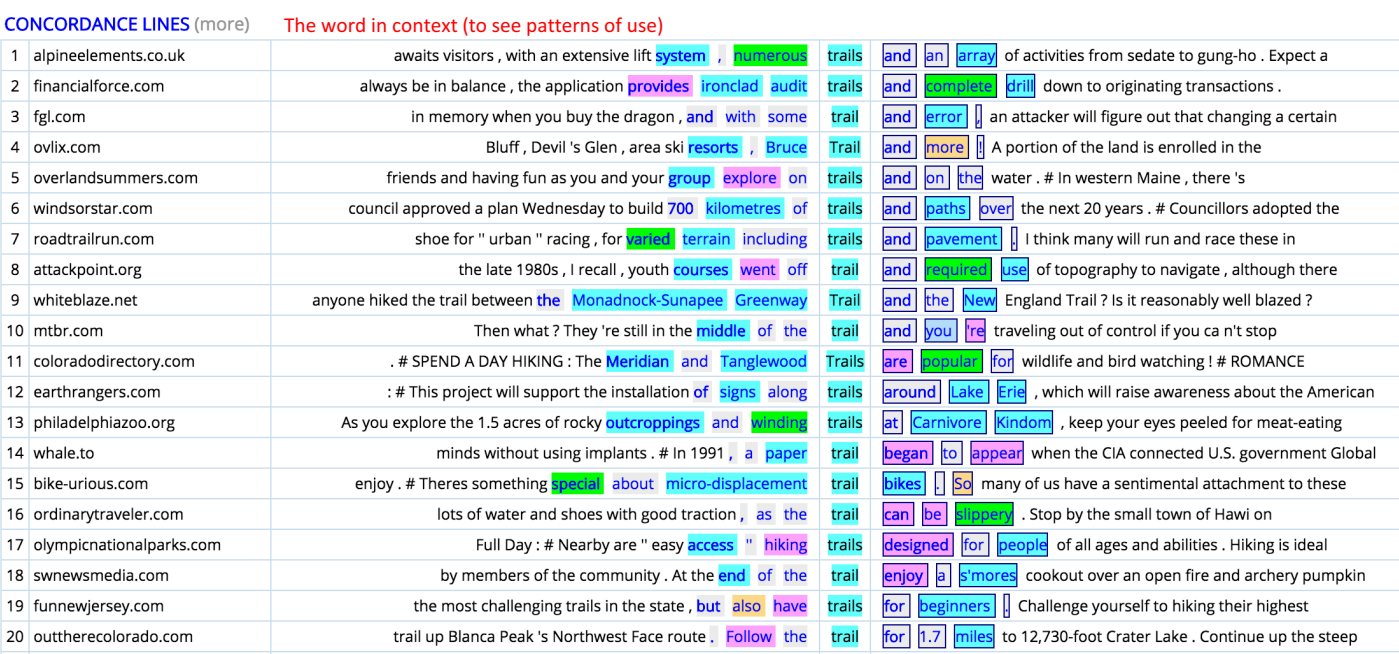

Each of the top 60,000 words also has more detailed pages, including a "dictionary" page, related topics, collocates, clusters, websites, and concordance lines. Samples of each of these pages are given below.

### **DICTIONARY** page

 $\blacktriangleright$  (b) 4:42/15:01

Includes a **definition**, links to Google **Images**, **pronunciation**, **videos**, and **translations** (to desired language) at (up to) four different sites. Also includes **synonyms** and words with more specific meanings (**hyponyms**) and more general meanings (**hypernyms**) (both from WordNet). It also includes **frequency information** (including rank order, number of tokens, and two "range" measures of how well the word is spread throughout the 95,000 websites. Finally, it also includes the frequency of the different **forms** of the lemma (e.g. verb forms), and **related words**.

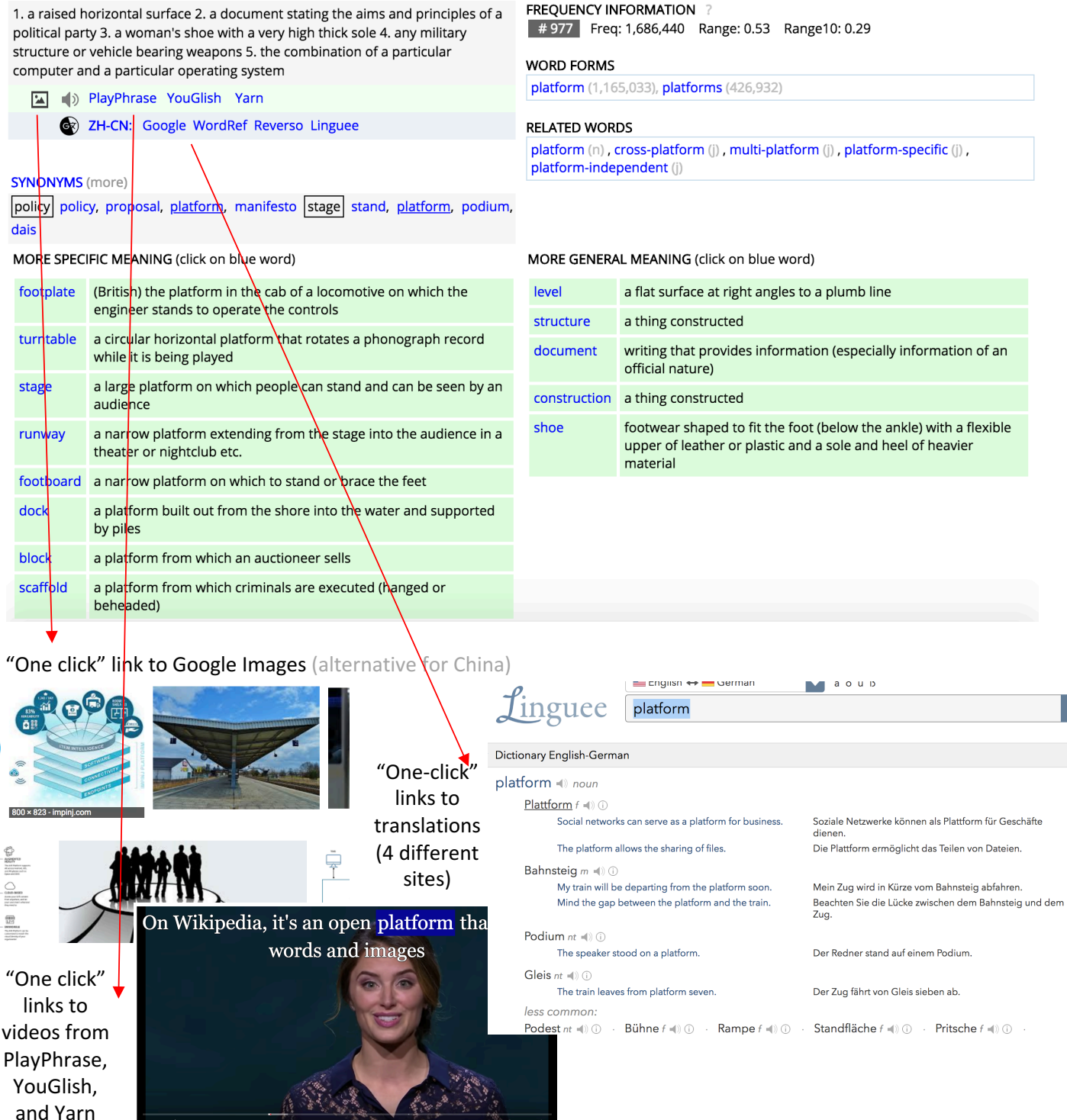

es & YouTube

### **TOPICS** page

 $\overline{\phantom{a}}$  and  $\overline{\phantom{a}}$ 

Shows words that tend to co-occur in the 22 million webpages in the corpus. In many cases these provide better insight into meaning and usage than collocates (the standard tool for finding textually related words), and yet we're not aware of any other corpus that has these. Users can click on any of these words to follow a "chain" of related words.

 $-$ 

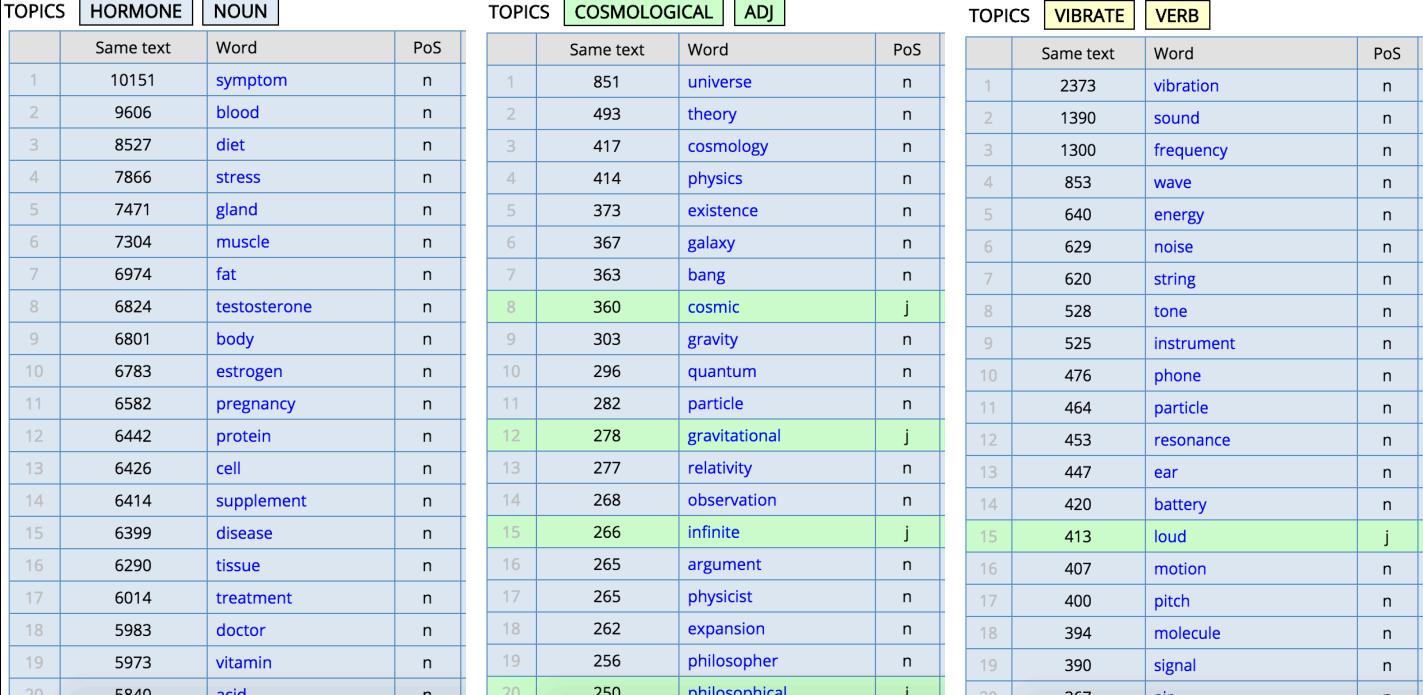

## **COLLOCATES** page

Words that occur nearby. Click on any word to see the collocates for the new word, or click on the "text" icon to see the word in context. The gray boxes show the most normal placement of the node word (e.g. *bread and butter*, but *slice of bread*). You can also sort by Mutual Information score and set frequency thresholds (Advanced Options).

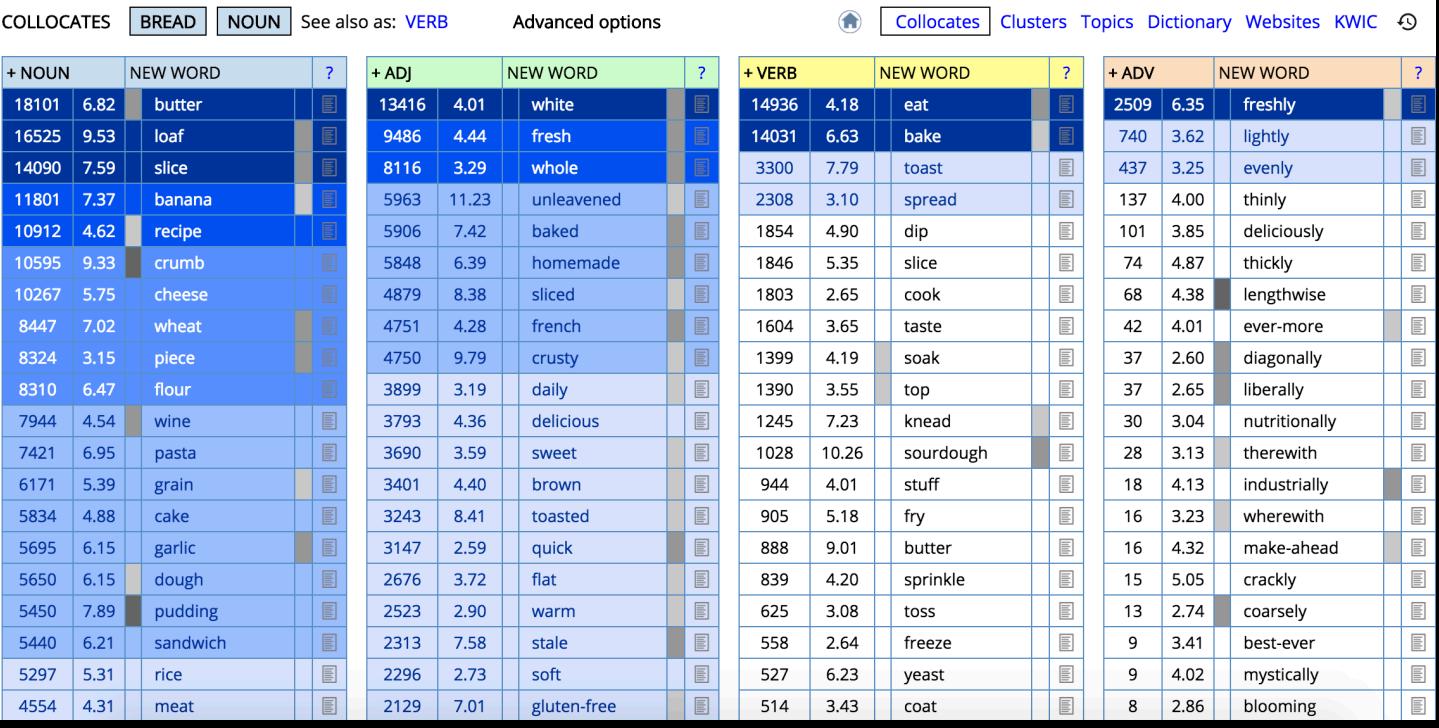

## **CLUSTERS** page

The most common 2, 3, and 4 word strings. You can decide how "wide" or "tight" you want the clusters to be (e.g. whether they include highly frequent words like articles and prepositions).

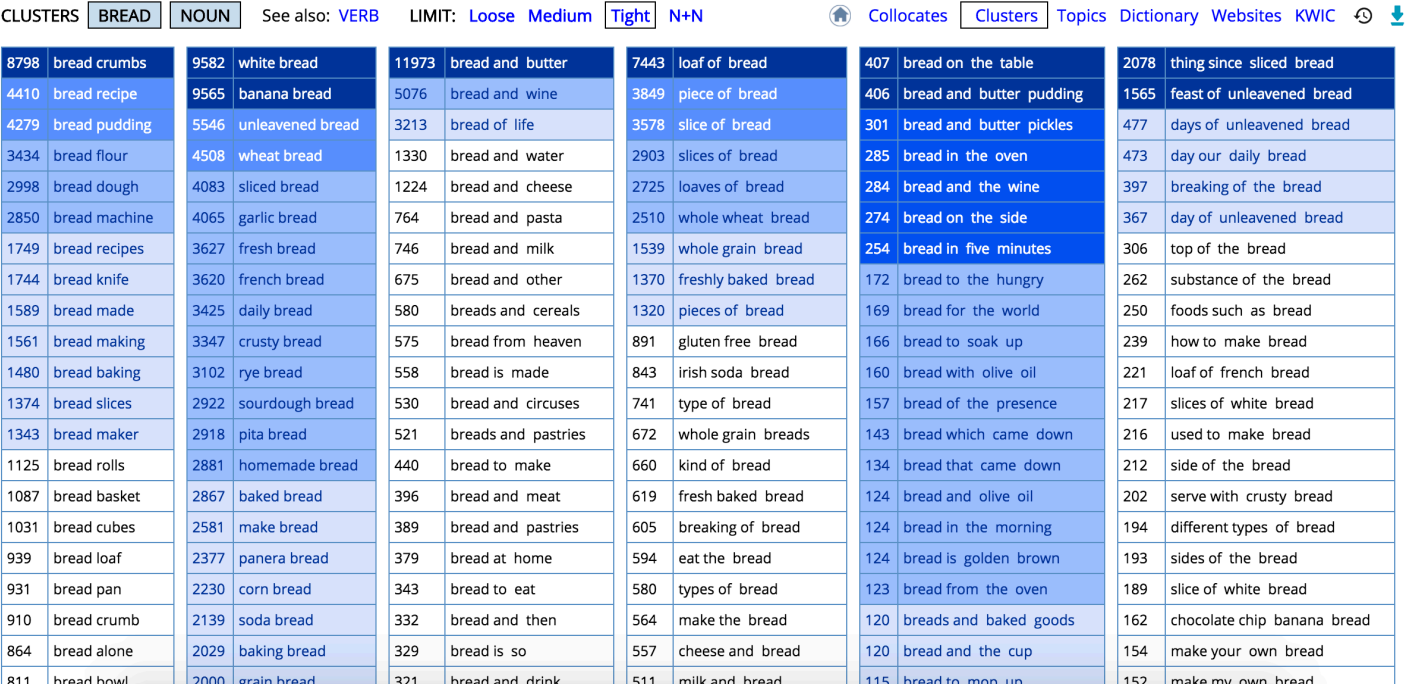

## **KWIC** / concordance page

See 100 – 1000 random lines, with the surrounding words highlighted for part of speech. You can re-sort the words by words to the left or right, all with the goal of seeing the patterns in which the word occurs.

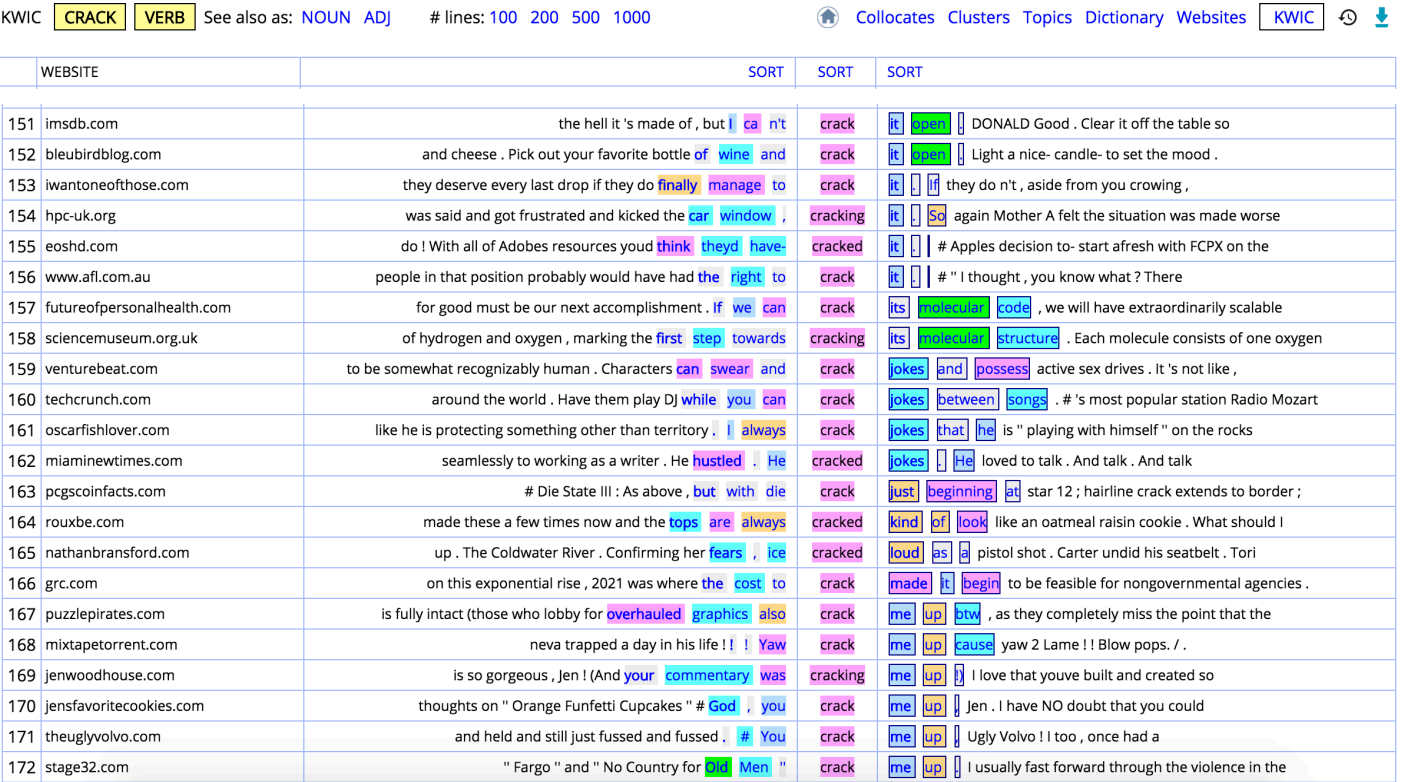

### **Websites** page

#### **Create Virtual Corpus**

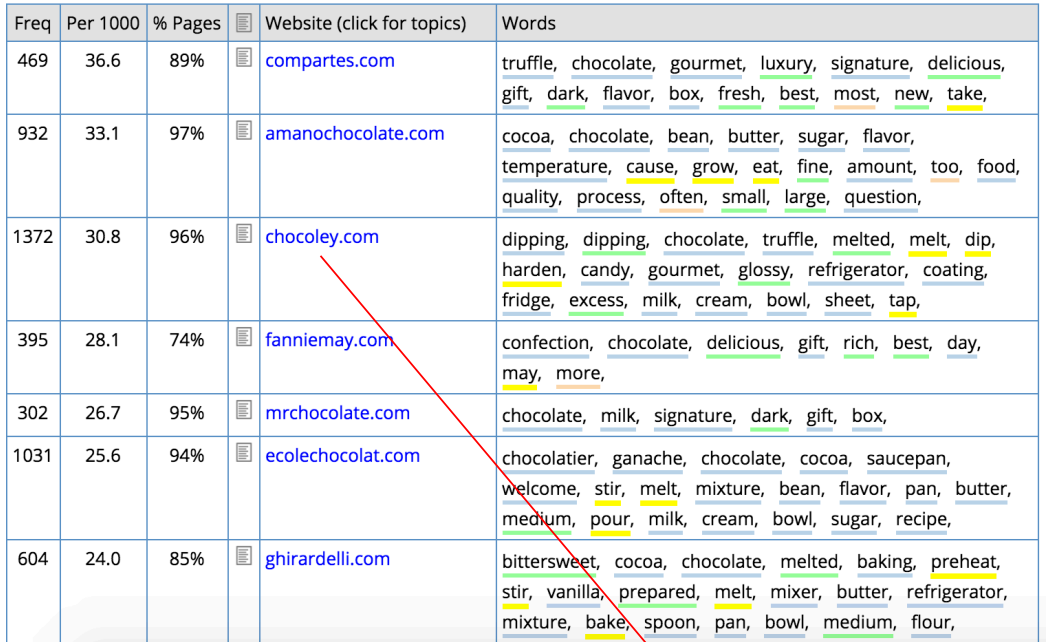

Move between page showing the websites in which the word is a keyword (see above), and the page showing all keywords from a specific website (right).

In other large web-based corpora, the web pages are just the result of "blindly" following links. In iWeb, we know a lot about each of the 95,000 websites, which makes possible a wide range of searches that cannot be done anywhere else.

# WORDS FROM: Chocoley.com

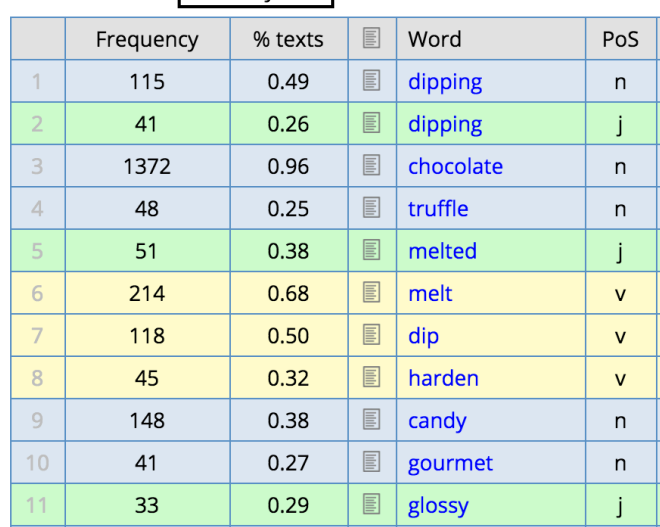

#### **Summary**

The iWeb corpus has a number of features that sets it apart from any other corpus. These include its **size** (14 billion words, 22 million web pages, 95,000 websites), its **searches** (range of query types, and the ease and speed of its searches), and the ease and speed with which you can create "**Virtual Corpora**" for any topic of interest.

In addition, it is different from any of the other BYU corpora in the attention that it gives to the **top 60,000 words** in the corpus, and the wide range of information for each word, including frequency information, definitions, synonyms, WordNet entries, related topics, concordances (new display in iWeb), clusters, websites that have the word as a "keyword", and KWIC/concordance lines.

All of these features make iWeb the ideal corpus for researchers, teachers, and learners.